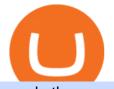

send ethereum from coinbase to coinbase wallet is there a green cryptocurrency cqg trader tradingview m

Cardano (ADA) Latest Prices, Charts & amp; Data Nasdaq

Description de OctaFX Trading App. The OctaFX Trading App is an official checking trading account with built-in tools to help you manage your OctaFX personal profiles, control real, demo and contest accounts, and manage deposits. This lightning-fast new application with an attractive and easy-to-use design will make you fall in love with it from the first tap.

Cardano Crypto Price Prediction, News, and Analysis (ADA)

CQG began serving United States traders in 1980, expanding to Europe in 1988 and to Asia in 1998. In 2010, CQG launched Continuum, a new division for API Enterprise Solutions. CQG now leads the industry in providing reliable data, superior decision-making tools, and order execution software with customer support that understands the trader.

From the developer: OctaFx is a user-friendly and reliable trading platform. It includes charting tools, market indicators, scripts and EAs, advanced risk management, real time market execution and more. The lowest spreads, real-time market execution and true ECN offset are among the top advantages of OctaFX.

https://thumbor.forbes.com/thumbor/fit-in/1200x0/filters:format(jpg)/https:%2F%2Fblogs-images.forbes.com %2Fjeffsteele%2Ffiles%2F2018%2F06%2F06-NorthwesternMutual-c-Tom-Rossiter-resized-1-1200x1799.jp g||New Corporate HQs Embrace Open Door Policy|||1200 x 1799

TradingView Desktop Application

Customer and Account Service Tool. Your session has been invalidated. Your CAST session has been terminated because either you were inactive for more than 480 minutes or your CAST account was logged on to from another machine. Microsoft is retiring Internet Explorer. Please use Internet Explorer (IE) mode in Microsoft Edge. See Getting Started.

Experts over at Investor Cube are predicting that ADA is up for a big break in their Cardano forecast. They say that the key support and resistance levels to watch at the moment are \$1.002 and \$1.68. Digital Coin Price also has an optimistic outlook, forecasting that ADA can reach a maximum price of up to \$3.97. ADA can reach a price of up to \$3.97

The TapTrust Wallet Browser Extension makes it easy to use any supported web3 app or send custom transactions from your browser. TapTrust Wallet for iOS and Android makes it much easier to get.

CQG Solutions - Trading

Demo trading help for CQG IC. Demo trading help for CQG QTrader. Demo trading help for CQG Desktop. How to go live. Contact CQG. 1 800-525-7082. Contact your FCM. trading account required.

Create Custom Categories for Transactions Personal Capital.

https://miro.medium.com/max/5760/1\*nvJrT441V4hohVlqpbC7VQ@2x.png|||Ethereum Classic on Coinbase Wallet | by Siddharth Coelho ...|||2880 x 1632

CQG's innovations have become industry standards. We lead the industry in providing reliable market data, superior decision-making tools, and order execution software with customer support that understands the trader. Integrated market data, analytics, and trade routing. Multi-asset consolidated market data feed from more than seventy-five sources.

GOING GREEN: 5 Crypto Coins for the Eco-Conscious Community

Don't know how to login to Trust Wallet from your desktop? Here in this video you will learn how you can login to your TrustWallet account by following few s.

OctaFX Trading App App. Create, monitor and deposit to OctaFX trading accounts using just one app. The OctaFX Trading App is an official checking trading account with built-in tools to help you manage your OctaFX personal profiles, control real, demo and contest accounts, and manage deposits. This lightning-fast new application with an attractive and easy-to-use design will make you fall in love with it from the first tap. Cardano (ADA) Price, Charts, and News Coinbase: cardano .

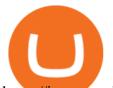

https://images.cointelegraph.com/images/1200\_aHR0cHM6Ly9zMy5jb2ludGVsZWdyYXBoLmNvbS9zdG9y YWdlL3VwbG9hZHMvdmlldy8zMWMwZDQwOGI2N2M4OWFIMmI0MzliMTRINDVhYTQzNS5qcGc=.j pg|||Chinas CBDC Showcases Interoperability As Centralization ...|||1160 x 773 Cardano Price Chart Today - Live ADA/USD - Gold Price

How do I send and receive crypto? Wallet Help

 $http://www.forexreport.com/wp-content/uploads/2016/02/online-trading-platform.jpg|||UFX \ launches \ new \ online \ trading \ platform \ | \ Forexreport |||1024 \ x \ 768$ 

Customer and Account Service Tool. Microsoft is retiring Internet Explorer. Please use Internet Explorer (IE) mode in Microsoft Edge. See Getting Started with CAST for the details.

Top 9 Eco-Friendly Cryptocurrencies To Invest In

 $https://cdn-images-1.medium.com/max/1600/1*ZzBe3LavPzbG1k7OFLtMtg.png|||Cryptocurrency\ for\ rent\ John\ Stuart\ Millibit\ Medium|||1600\ x\ 948$ 

CQG Products - CQG QTrader

Trust Wallet is the best ethereum wallet and cryptocurrency wallet to store your favourite BEP2, ERC20 and ERC721, tokens. Download the Android Trust Wallet and iOS app today!

https://cdn.benzinga.com/files/imagecache/1024x768xUP/images/story/2012/july19-host.jpg|||Tupperware Corporation (NYSE:TUP) - Tupperware Plummets ...|||1024 x 768

Get the Trust Wallet app now! Buy, store, collect NFTs, exchange & amp; earn crypto. Join 10 million+ people using Trust Wallet.

CQG creates technology solutions for financial markets. CQG is helping companies solve business challenges and improve customer experiences. We have been doing it for 40 years.

https://support.optimusfutures.com/hubfs/CQG Desktop Chart Type 4.png|||How do I change chart types in CQG Desktop?|||1680 x 944

Best Cryptocurrency Wallet - ERC20 Wallet Trust Wallet

| Trust Wallet

https://media.slidesgo.com/storage/8581510/responsive-images/14-understanding-cryptocurrency\_\_\_media\_li brary\_original\_1600\_900.jpg|||Understanding Cryptocurrency | Google Slides & amp; PPT template|||1600 x 900

TrustWallet.com: How to Login Trust Wallet on your Desktop .

TradingView: Track All Markets. Finance More ways to shop: Find an Apple Store or other retailer near you. Or call 1-800-MY-APPLE.

https://thumbor.forbes.com/thumbor/fit-in/1200x0/filters:format(jpg)/https:%2F%2Fblogs-images.forbes.com %2Fashoka%2Ffiles%2F2016%2F03%2FKim-Jordan-0007-1200x1800.jpg||New Belgium Brewing's Kim Jordan On How To Get Your Team ...||1200 x 1800

TradingView Desktop Application TradingView Desktop Experience extra power, extra speed and extra flexibility, all with the same UX you know and love. Download For Windows Download For macOS Download For Linux Native multi-monitor support Multiple monitors are important to traders.

Cryptocurrency goes green: Could 'proof of stake' offer a .

https://i1.wp.com/kenburridge.com/wp-content/uploads/2019/03/MAR09COIN360.png?ssl=1|||Positive Green Cryptocurrency News #055 - KenBurridge.com ...||1994 x 1380

The description of octaFx App trading platform on your mobile device to revolutionize your trading experience. Designed for new and professional traders, the Octfx trading app provides fast and easy access to global markets to trade more than 120 instruments, including currency pairs, precious metals, and CFDs for global markets, indices, commodities, and bonds, as available in your region\*.

https://i.pinimg.com/originals/86/59/ba/8659ba8782fb266cabd87415515748be.png|||Cardano ADA Price Analysis: Recovering losses ...||1980 x 1320

Cardano price today, ADA to USD live, marketcap and chart .

https://file.publish.vn/coin98/coin98-wallet-template-design-content-1-1610601770052.png|||Crypto Token

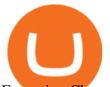

Extension Chromium Google Has Set Its Sights ... |||1500 x 844

CQG Support - Demo Features

Cryptocurrency Accounts at Personal Capital - Your input .

https://creditcarder.com/wp-content/uploads/2066-min-1-2048x1366.jpg|||Should I Open a Coinbase Account? 2021 Review - CreditCarder|||2048 x 1366

The OctaFX Trading App is an official checking trading account with built-in tools to help you manage your OctaFX personal profiles, control real, demo and contest accounts, and manage deposits..

How to Send Ethereum from Coinbase to Coinbase Wallet .

The current price is \$1.2031 per ADA. Cardano is 61.19% below the all time high of \$3.10. The current circulating supply is 33,513,294,580.249 ADA. Community updates 2021: the year robots, and graffiti came to a decentralized, smarter Cardano Beeple used to illustrate our blog posts, but art NFTs made him a millionaire, and then AI and DeFi arrived

Trust wallet is a mobile wallet application that is designed with focus on simplicity and ease of use. It is a community driven, open source multi currency wallet where you can store vast majority of cryptocurrency coins and tokens .

Personal Finance: Crypto Style - Eminetra Canada

Enter the crypto address, phone number, or email address of the person you would like to send the crypto to. Leave a note (optional). Select Pay with and choose the asset to send the funds from. Select Continue to review the details. Select Send now. Note: All sends to crypto addresses are irreversible. Coinbase mobile app. Tap or Pay. Tap Send.

How to send and receive cryptocurrency Coinbase Help

CQG Product Overview

https://d2mmqh4ynibk2e.cloudfront.net/s3fs-public/styles/uc\_product\_full/public/IMG\_2762\_0.JPG?itok=my A8g7rB||Ada Nada 1995 Barbaresco 6x75cl | Wine Auctioneer|||1100 x 1100

https://images.cointelegraph.com/images/1200\_aHR0cHM6Ly9zMy5jb2ludGVsZWdyYXBoLmNvbS9zdG9y YWdlL3VwbG9hZHMvdmlldy8yMTdiOTY2NzI2ODc0NTEwNjViZDdkZDA3YmMzNTllYS5qcGc=.jpg||| Australian Draft Bill Excludes Digital Currency From New ...||1160 x 773

https://hub420.co.uk/wp-content/uploads/2021/03/AIR-HEADS-chews-sweets-GREEN-APPLE.png|||AIR HEADS chews sweets GREEN APPLE 500 mg per pack | HUB420|||1200 x 1600

TradingView is a financial platform for self-directed traders and investors. They share ideas and hone their trading skills to make consistent profits. Freely access charts and financial instruments from global markets and chat with 7M+ like-minded individuals from US, Europe & amp; Asia. Synced Account Info Your account is fully synced on every device.

https://jumpstarttrading.com/wp-content/uploads/2020/06/Optimus-Futures-Review-1030x773.png|||Best Futures Brokers - The Ultimate Guide to Futures Trading||1030 x 773

Crust Wallet is a plug-in wallet. Users can manage their assets in Crust Network, such as CRU and Candy (and CSM after the mainnet launch) via Crust Wallet.

OctaFX Trading App on the App Store - apps.apple.com

Tap on the transaction. Tap on the category. Tap '+' in the top right corner of the screen. Type in the Name and and select the type-- Income, Expense, or Transfer. Tap on Done. Note that currently Personal Capital allows a maximum of 30 custom categories to be created.

Trust wallet is a popular DEX wallet I can truly trust and recommend to anyone looking for uncompromising security and reliability. There is both an IOS and Android version for mobile but no native app built for Windows 10 OS. Exodus, Atomic and other popular apps have been created for Windows 10 operating system. Trust wallet was designed for .

https://miro.medium.com/max/2304/1\*4gcNftHs4z4aLwDejkPVxg.png|||Coinbase Wallet Or Metamask - ceriakxsolo|||1152 x 816

ADA Price Live Data. The live Cardano price today is \$1.27 USD with a 24-hour trading volume of

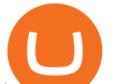

\$1,890,142,446 USD. We update our ADA to USD price in real-time. Cardano is up 0.26% in the last 24 hours. The current CoinMarketCap ranking is #7, with a live market cap of \$42,591,713,268 USD. It has a circulating supply of 33,526,808,301 ADA coins and a max. supply of 45,000,000,000 ADA coins.

Discover Cardano On Gemini - Most Secure, Trusted Platform

CQG Technology Solutions for Financial Markets

4.png|||Cybersecurity ETF (NYSE: HACK) Has A Treat For Investors ...||1024 x 768

TradingView Desktop now supports Macs on Apple M1 chip .

https://bitcoinbestbuy.com/wp-content/uploads/2017/12/funds-sending-page-at-coinbase-1024x885.png|||Revi ew of Coinbase Bitcoin Wallets | BitcoinBestBuy||1024 x 885

One Cardano (ADA) is currently worth \$1.34 on major cryptocurrency exchanges. You can also exchange one Cardano for 0.00003122 bitcoin (s) on major exchanges. The value (or market capitalization) of all available Cardano in U.S. dollars is \$44.98 billion.

The future of cryptocurrency as a sustainable alternative for paper currency is bright, especially as more and more green coins enter the crypto space. Although it will be a while before the consumer-base completely moves on from PoW-based coins, the presence of eco-friendly cryptocurrencies like XDC, ADA and EOS is a symbol of positive change.

octaFx for Android - APK Download

How to set up Personal Capital to track your crypto investments

How do I move crypto between my Wallet and Coinbase.com .

OctaFx (free) download Windows version

CQG Charting, Data, and Trading APIs CQG Algo API Enterprise APIs: Web API FIX Connect Quotes Direct

https://stockxpo.com/myckysez/2021/06/mcdonalds-will-launch-its-loyalty-program-nationwide-in-july-scale d.jpg||McDonald's will launch its loyalty program nationwide in ...||2560 x 2560

How to Connect Trust Wallet to MetaMask Cryptopolitan

Creating your Trust Wallet. Step 1. To create your Trust Wallet, first launch the Trust Wallet app on your mobile phone or any device and click on Create a new wallet. Step 2. To proceed further, you need to accept the terms of usage. Put a checkmark in the box, then press Continue.

https://venturebeat.com/wp-content/uploads/2019/11/lenovoar2.jpg||||||2590 x 1000

OctaFX Copytrading APK 1.5.3 (Android App) - Download

CQG About CQG - Our Mission

https://i0.wp.com/purepowerpicks.com/wp-content/uploads/2020/05/Trading-View-4-Chart-Layout.jpg?w=16 25.8&ssl=1||Best Charting Tool: TradingView | Pure Power Picks | Stock ...||1625 x 913

Cardano Price ADA Price, News, USD converter, Charts .

OctaFX Trading App 2.5.40 Télécharger APK Android Aptoide

https://images.ctfassets.net/sdlntm3tthp6/ss-asset-10358/cb2ce3591ce880e0392355492b986793/assets\_Uploa ds\_Brave-New-Coin-Monero-Banner2.jpg|||Monero turns 5. What does the future look like for privacy ...||2160 x 1438

Cryptocurrency goes green: Could 'proof of stake' offer a solution to energy concerns? Bitcoin relies on many computers to crunch difficult math problems. But it doesn't have to.

Sending crypto funds. Open Coinbase Wallet app on your mobile device. Tap Send. Enter the amount you'd like to send. Select which coin you'd like to use. Tap Next. Tap the QR code or enter the exact recipient address.

Cardano USD (ADA-USD) Price, Value, News & amp; History - Yahoo .

Personal Capital Advisors Corporation ("PCAC") compensates ("Company") for new leads. ("Company") is not an investment client of PCAC. ["Author"] has entered into

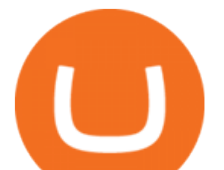

an agreement with Personal Capital Corporation ("Personal Capital"), through which Author will be paid up to \$200 for each person who uses webpage to register with Personal Capital and links at least \$100,000 in investable assets to .

But there is one cryptocurrency that is starting to make waves for more positive reasons - Chia. Having officially begun trading last week, Chia is trying to do things differently. For one thing,.

What is ' green ' cryptocurrency Chia and just how eco-friendly.

OctaFX Trading App - Apps on Google Play

Trading Options Made Simple - 5 Perfect Strategies Inside

TradingView Apps on the App Store

https://fullycrypto.com/wp-content/uploads/2021/05/Bitcoin-Murder-Plot-Unpicked-Thanks-to-Coinbase-Wit hdrawal.png|||Bitcoin Murder Plot Unpicked Thanks to Coinbase Withdrawal|||1300 x 890

CQG Algos Trade optimally. Ever evolving technological advances in electronic trading present us with unique opportunities and distinct challenges. Capitalize on these and gain better control of your trading strategies with CQG Algos. Learn more about CQG Algos

This gives all Coinbase customers an easy onramp to access the exciting world of DApps. In the future, well also make it easy for you to send crypto back to your Coinbase.com account from your Coinbase Wallet, to trade or exchange back into fiat, and to buy crypto if your Coinbase Wallet balance is running low.

https://1.bp.blogspot.com/-2G3Mh-jfkfw/YNgJRXVD7oI/AAAAAAAAQvQs/UHFhgCDxnykf7LihSipFbWU

BYKZ8ZGr1ACLcBGAsYHQ/s2048/Screenshot%2B2021-06-27%2Bat%2B10.44.01%2BAM.png|||How To Create Your Own Cryptocurrency on Ethereum|||2048 x 1154

Every Coinbase Wallet user has a username (like @walletfan). You can now easily send to other Wallet users with just their username instead of their full-length crypto address. Just ask a friend for their Wallet username and type it in to send them crypto. You can send all the currencies supported by Wallet today, including Bitcoin, Bitcoin.

Cardano (ADA) Price Prediction for 2022 2023 2024-2030

To transfer crypto from Coinbase Wallet to your Coinbase.com account. Open Coinbase Wallet on your mobile device. Tap Send. Enter the amount youd like to transfer. Select the supported coin and tap Next. When prompted to enter the address you would like to send to, tap Coinbase. Follow the .

DApps - Ethereum Wallet ERC20 Wallet Trust Wallet

Find the latest Cardano USD (ADA-USD) price quote, history, news and other vital information to help you with your cryptocurrency trading and investing.

 $https://cdn.techhq.com/wp-content/uploads/2018/04/20180420\_122107-e1524198351489.jpg|||Bestime and the second statement of the second statement of t$ 

alternatives to a mouse, or laptop trackpad ... |||3202 x 1751

TradingView for PC Windows or MAC for Free

Description of OctaFX Trading App. The OctaFX Trading App is an official checking trading account with built-in tools to help you manage your OctaFX personal profiles, control real, demo and contest accounts, and manage deposits. This lightning-fast new application with an attractive and easy-to-use design will make you fall in love with it from the first tap.

The good thing about crypto trading is that you are not required to maintain a required minimum amount of deposit in your wallet. The transaction fee, more often than not, is deducted as a percentage of the amount of your initial capital. This is why you do not have to be bothered by the investment money required in crypto trading.

How To Move Cryptocurrency From Coinbase To Wallet Protrada

OctaFX Trading App 2.5.40 Download Android APK Aptoide

OctaFX Copytrading is a social trading app that helps you invest online and earn in the Forex market. With the app, you don't have to spend long hours on learning how to trade or build your own strategy. You can

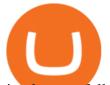

simply start following experienced traders and copy their trades. Here is how simple it is: choose the best Forex Master Traders, invest your funds securely, start copying trades with just one tap, and withdraw your profit quickly.

https://i1.wp.com/purepowerpicks.com/wp-content/uploads/2020/05/Phone-Chart-App-TradingView.png?ssl= 1|||Best Charting Tool: TradingView | Pure Power Picks | Stock ...||1125 x 2436

https://i0.wp.com/kenburridge.com/wp-content/uploads/2019/02/Feb28coin360.png?ssl=1|||Positive Green Cryptocurrency News #046 - KenBurridge.com ...||2750 x 1468

In this video, I send Ethereum from Coinbase Exchange to Coinbase Wallet. Im doing this so that I can buy NFTs for Gala Games at OpenSea. Once I have Ethereum in Coinbase Wallet, I can then link that to Opensea and easily purchase NFTs. Those NFTs can remain in Opensea as part of my collection or I can send them over to Gala Games.

OctaFX APK Trading App 2.5.50 (Android App) - Download

How to buy ethereum to my coinbase wallet, how to buy .

November 16, 2021. Personal Capital offers a cryptocurrency portfolio tracker as a new feature in the free and secure financial dashboard. Now you can track your cryptocurrency alongside your other financial accounts, including your stock portfolio, bonds, employee equity, retirement accounts, real estate, art, gold and cash accounts.

EcoCoin is a cryptocurrency linking wealth to the environment A group of organisations have come together to form a charity hoping to use this innovation to change how we think about what has value.

Cryptocurrency Accounts at Personal Capital - Your input needed! We're doing some product research on whether it would be helpful to be able to connect your cryptocurrency accounts to Personal Capital. Check out the attached screenshot of Personal Capital with a Coinbase and self-custody Bitcoin wallet connected. What do you think?

Installing And Running Trust Wallet App In Windows 10

https://user-images.githubusercontent.com/15640035/98037993-ab3c0400-1e31-11eb-97cd-33f7c74ad427.jpg| ||Trust Wallet Connect Wallet problem . Issue #1 . gochain ...|||1080 x 2400

7 Cryptocurrency Assets That Can Get Green by Going Green

OctaFX Trading App is an official forex trading tool allowing for both depositing and withdrawing funds. In-app settings help you manage your OctaFX personal profile, manage deposits, and control real, demo, and contest accounts. This lightning-fast new forex application with an attractive and easy-to-use design is specially tailored for you to keep your forex trading accounts up-to-date wherever you are: in a coffee shop, in an airport, or on the ride.

Personal Capital now supports tracking your Cryptocurrency directly within your dashboard. To get started, click the "+" symbol to add a new account, then tap "More" ("Add a Manual Account" on mobile). Select Cryptocurrency BETA from the list: This will take you to the main graph for Cryptocurrency. From here, you can click on "Add Currency" then select the currency and enter the quantity:

https://images.cointelegraph.com/images/1200\_aHR0cHM6Ly9zMy5jb2ludGVsZWdyYXBoLmNvbS9zdG9y YWdlL3VwbG9hZHMvdmlldy82MWQ1MzA4ODliMzYwZTcwMzhjMzB1YTZhNzE5YmQwMC5wbmc=.j pg||Reddcoin | Cointelegraph||1160 x 1160

TradingView Desktop App for Mac and PC Manage Multiple .

https://dolphinwebsolution.com/wp-content/uploads/2020/09/Group-157-1.png|||Web Design Company - Web Designing Agency -%sitename%|||1369 x 988

https://cdn.nftshowroom.com/QmeKEuM5eiTkzpThPE5ffFQETPS8TuLN3qMrPuonX1iVWj-cardano-ada-cr yptoart-nft-7-1200.jpg|||CARDANO ADA CRYPTOART NFT 7 - NFT Showroom|||1200 x 1200 https://betanews.com/wp-content/uploads/2014/03/tradingview.jpg|||tradingview|||1920 x 1080

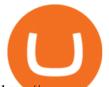

http://news.eqg.com/sites/default/files/images/CQGHeatMappedGlobalMarketDashboardV2.PNG|||Heat-MappedGlobalMarketDashboard | CQG News|||1866 x 1017

Open the Coinbase Wallet app on your chosen device. Select Send. Type the amount that you intend to transfer. Choose and select the appropriate crypto currency and click Next. A prompt will appear asking you to enter the address where you intend to send the fund. Click Coinbase. Follow the set of instructions that will appear and complete the process.

https://lh5.googleusercontent.com/0kup9NLLT1TBcI0HnJfMyp9\_mxPYlkKzdLOdQbYJFluE8lP4RqLYXLV 4FDYcvcCxpu04TLNIyEWkB0mQbsHJGh4lBpfqoTXoRhBqPlQy6J21\_krFZrJUkj0p7LOwdoLtaSsfkeSY||| PTMC Trading Platform | Elite Trader|||1600 x 869

https://venturebeat.com/wp-content/uploads/2019/06/shopify-multi-language.png||||||2000 x 1250

http://www.cqg.com/sites/default/files/images/ic\_graphics.png|||CQG Integrated Client | CQG, Inc.||1919 x 1052

WinSPC Software - Make Data Driven Decisions - winspc.com Cardano Price Chart Today - Live ADA/USD - Gold Price. 1,808.62. +1.21. +0.07%. Metal Gold Silver.

Customer & amp; Account Service Tool - Logon

http://imagizer.imageshack.us/v2/1280x1024q90/923/ntwg5h.jpg|||Box Office: Tyler Perry's 'Boo! A Madea Halloween' Scares ...||1280 x 853

Cryptocurrency With Potential to Go Green: Ethereum (ETH) Among cryptocurrency assets to buy for those concerned about the environment, Ethereum arguably makes the most compelling case.

Mac of trades - MacOfAllTrades Official Site

https://s3.cointelegraph.com/storage/uploads/view/87c26922662353e99dcba8e86001f843.jpg|||Japan: MUFG Bank Denies Reports It is Developing New ...||1450 x 966

https://lh5.googleusercontent.com/UVINQzV9-OHBNJYRUeb2LVD0BCgl6zQyRper4XLoUdkxxZutdssj7fE -qt4n-DRUGK\_unIkXx0J7nAEEJXuDXMXU2m5IVXcY2UotNta3oDjaY4NMrN0YlnFOkEgi-CnHV1-nqU B-|||Exploring the Solana Ecosystem - The TIE Research|||1600 x 900 TradingView Free ???? Download TradingView App for Windows PC or Mac You can use your coinbase wallet to store, send, and receive ethereum. How do i transfer eth from coinbase to exodus desktop to get your eth address from exodus, open exodus, click the wallet app and then click on. its a sort of unified inbox for your crypto assets. https://challengepost-s3-challengepost.netdna-ssl.com/photos/production/software\_photos/001/331/360/datas/ original.png|||Budget Ledger | Devpost|||1920 x 1080 The Best Option For Options - Join BlackBoxStocks Now & amp; Save Send crypto more easily with Coinbase Wallet by Coinbase . https://partners.cqg.com/sites/default/files/images/CQG\_IC\_M\_2.png|||CQG Integrated Client Resources | CQG Partner Support|||1636 x 959 Cryptocurrency Personal Capital Support Forex Trading App - by OctaFX https://d1ueyc5nx1it61.cloudfront.net/b304519116129104157.jpg||Bitcoin + Ethereum Mobile Wallet -Coinbase Newbium|||2560 x 1440 Monthly Dividend ETF - 7% Target Distribution Rate - forbes.com Track Your Crypto Investments Personal Capital Build a Crypto Portfolio - The Safest Place to Buy Crypto TapTrust Wallet - Chrome Web Store https://techcentral.co.za/wp-content/uploads/2017/05/jeff-bezos-2156-1120.jpg||Jeff Bezos invests in Africa-focused fintech start-up ... |||2156 x 1120 Videos for Cqg+trader

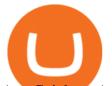

Any Coinbase Account Mobile ... |||2053 x 1117

Trust Wallet Beginners Guide & amp; Review - How to use Trust .

https://cdn.mos.cms.futurecdn.net/CVnKjbjV7e3EARLAskY6kY.jpg|||How To Buy Saitama Inu On Coinbase|||1421 x 835

Easily transfer crypto from Coinbase.com to your Coinbase Wallet

Software TradingView has an intuitive interface that is easy to use. It has many features (indicators, sentiment, portfolios, and alerts) that make it a very functional application. The support team is knowledgeable and responsive. TradingView is a social networking service for financial analysis, algorithmic trading, and technical analysis.

https://stocksonfire.in/wp-content/uploads/2018/03/info-1024x1024.png|||Stocks On Fire - Stock Market Trading Tools.|||1024 x 1024

https://fr.tradingview.com/i/VaGeQqXF/|||Comment inverser votre graphique pour NASDAQ:AMZN par ...|||1833 x 1055

Cardano (ADA) prices - Nasdaq offers cryptocurrency prices & amp; market activity data for US and global markets.

Cardanos price today is 1.56 USD, with a 24-hour trading volume of 4.96 B USD. ADA is up 0.00% in the last 24 hours. ADA has a circulating supply of 33.53 B ADA and a max supply of 45.00 B ADA. Cardano (ADA) is a decentralised public blockchain and cryptocurrency project and is fully open source. Cardano is developing a smart contract platform seeks to allow complex programmable transfers of value in a secure and scalable fashion through its unique solutions.

https://www.lighting-geek.com/wp-content/uploads/2021/01/DragonX-Horizonbar-Plus-Blue-Green.jpg|||Drag onX Horizon RGBA LEDs Washer Slim Bar -Plus - Lighting ...||1500 x 1500

Granted, the cryptocurrency is not quite there yet. But Rome wasnt built in a day. Furthermore, Ethereum is incredibly viable, ranking as the second-most valuable virtual currency, with a present.

http://crop.network/images/hwt17.png|||How to add trust to token in Stellar | CROP|||1117 x 975

TradingView Run TradingView in distraction-free window, manage multiple TradingView accounts easily and more with the unofficial TradingView desktop app for macOS, Windows and Linux on WebCatalog. Get Desktop App from WebCatalog Use Web App Don't have WebCatalog installed? Download WebCatalog. Benefits of Desktop App: Manage Multiple Accounts

Green Coins: 5 of the Most Eco-Friendly Cryptos Elon Musk .

https://i.pinimg.com/originals/5f/c1/a6/5fc1a6942a75c743e0193dde2ce21c78.jpg|||Coinbase U.s - Arbittmax|||1500 x 1000

http://news.cqg.com/sites/default/files/images/2015 CQG M New Layout.png|||CQG Desktop | CQG News|||1920 x 1138

https://www.finq.com/sites/all/themes/finq2020/Content/Images/Pages/tradingview/tablet-banner-1-img-2@3 x.png|||tradingview | Finq.com|||1860 x 1005

https://images.cointelegraph.com/images/1200\_aHR0cHM6Ly9zMy5jb2ludGVsZWdyYXBoLmNvbS9zdG9y YWdlL3VwbG9hZHMvdmlldy9kN2FmMWE5MmM3ODJkNjNkZjVhOWU5Y2M0NWE2MTZmOS5wbmc =.jpg|||ShapeShift|||1160 x 773

Since the first release of TradingView Desktop, we have received many requests from users for a version catering to Apple computers with M1 chips. So were excited to announce today a brand new version of TradingView Desktop for Mac that adds support for the Apple M1 in addition to Intel architecture. Apple has done a good job of ensuring app compatibility on its new platform, but nonetheless, a natively supported app on the new Apple silicon processors will be more stable and offer better .

https://thumbor.forbes.com/thumbor/fit-in/1200x0/filters%3Aformat%28jpg%29/https%3A%2F%2Fspecials-i mages.forbesimg.com%2Fimageserve%2Fd5ea16e3ef734bfbbf4531b5b5d90a8f%2F0x0.jpg%3Ffit%3Dscale|| |Manny Pacquiao's Career Earnings Will Blow By \$400 Million ...|||1200 x 1800

https://lh6.googleusercontent.com/GqHrRbDuG8kRxv\_CRJUu-oUTGzeRry7pFW8dgaXsgut9\_gJTvwmtdpsX

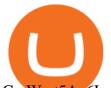

GmWmt5Ay6L\_ASG2G8rep7vN2H2vhMTNGLSB2bLtFeZXxcxqfzwkklohYFVvvjPvJXcxmIFE17ZD6Rm u6|||PTMC Trading Platform | Elite Trader|||1600 x 867

Trust DApps Marketplace. Each DApp is unique so we work with developers to ensure the best possible experience for our users. Decentralized applications (DApps) that have been vetted and optimized for Trust Wallet become a part of the Marketplace.

https://a.c-dn.net/c/content/dam/publicsites/igcom/uk/images/Rebrand/Hero/MT4-desktop.jpg|||11+ Metatrader Demo Account Vs Pictures - Mr. Deriv|||1290 x 1024

Crust Wallet - Chrome Web Store

https://theforexgeek.com/wp-content/uploads/2020/05/Tradeview-Review-cTrader-Trading-Platform-1024x88 0.png|||Tradeview Review | Honest Forex Reviews|||1024 x 880

Customer & amp; Account Service Tool - Logon

https://bitfalls.com/wp-content/uploads/2018/09/41452184\_322374971843146\_7463457974128738304\_o.png |||Fintech Friday #7 - Coinbase Commerce Added! - Bitfalls|||1314 x 1314

Trading Hope you can update features like close all button just like roboforex apps did really hope you to do so ??????????????? Developer Response, Hi! Many thanks for sharing your feedback and your generous star rating. Our team will surely add new updates and features to our app to make your experience better.

https://cdn4.benzinga.com/files/imagecache/1024x768xUP/images/story/2012/cpu-1137501\_1920\_10.jpg|||Int el Processor With AMD Graphics Is Coming (NASDAQ:AMD ...||1024 x 768

Videos for Send+ethereum+from+coinbase+to+coinbase+wallet

Personal Capital - Personal Finance Tools, Wealth Management .

Buy, Sell & amp; Store Bitcoin - Buy Bitcoin & amp; Crypto Instantly

https://ei.marketwatch.com/Multimedia/2018/09/13/Photos/NS/MW-GQ052\_bitcoi\_20180913155601\_NS.pn g?uuid=0a8cb1ae-b78f-11e8-8281-ac162d7bc1f7|||Battered bitcoin bulls are latching on to this seasonality ...||1208 x 1254

Can a green cryptocurrency fix our toxic relationship with .

How to link crypto in Personal Capital as a manual account on the web: Click the plus button right below the logo; Select > More; Select Cryptocurrency from the list; Name your account. You will want this to be simply Cryptocurrency, Coinbase, BlockFi, or wherever you hold crypto; Now, you can add your currencys symbol and quantity; Thats it!

http://www.kepcorp.com/Upload/PressRelease/004.jpg|||Petrobras To Delever, As Big Oil Salivates Over Brazil's ...||3888 x 2592

https://news.cqg.com/sites/default/files/images/CQG Desktop-pointer tools-fib-1-hor.jpg|||CQG News | Blogs - CQG Desktop|||1903 x 1080

Why is ripple a green cryptocurrency? XRP is pre-mined, and it uses the Ripple Protocol Consensus Algorithm (RPCA). Simply put, a transaction must be approved by at least 80% of the networks validators before it can be added to the blockchain. This makes XRP an eco-friendly cryptocurrency. It functions on an efficient and secure network that allows low-fee transactions to occur at great speed.

Cboe APIs - Cboe Equities & amp; Options Data - Cboe DataShop APIs

(end of excerpt)